### Testing Bipartiteness: Applications of BFS

**Def.** A graph G=(V,E) is a bipartite graph if there is a partition of V into two sets L and R such that for every edge  $(u,v)\in E$ , either  $u\in L,v\in R$  or  $v\in L,u\in R$ .

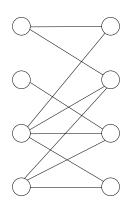

 $\bullet \ \ {\it Taking an arbitrary vertex} \ s \in V$ 

- ullet Taking an arbitrary vertex  $s \in V$
- Assuming  $s \in L$  w.l.o.g

- ullet Taking an arbitrary vertex  $s \in V$
- Assuming  $s \in L$  w.l.o.g
- ullet Neighbors of s must be in R

- ullet Taking an arbitrary vertex  $s \in V$
- Assuming  $s \in L$  w.l.o.g
- ullet Neighbors of s must be in R
- ullet Neighbors of neighbors of s must be in L

- ullet Taking an arbitrary vertex  $s \in V$
- Assuming  $s \in L$  w.l.o.g
- ullet Neighbors of s must be in R
- ullet Neighbors of neighbors of s must be in L
- • •

- Taking an arbitrary vertex  $s \in V$
- Assuming  $s \in L$  w.l.o.g
- Neighbors of s must be in R
- ullet Neighbors of neighbors of s must be in L
- . . .
- Report "not a bipartite graph" if contradiction was found

- ullet Taking an arbitrary vertex  $s \in V$
- Assuming  $s \in L$  w.l.o.g
- ullet Neighbors of s must be in R
- ullet Neighbors of neighbors of s must be in L
- ...
- Report "not a bipartite graph" if contradiction was found
- If G contains multiple connected components, repeat above algorithm for each component

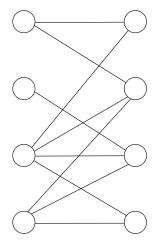

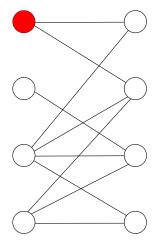

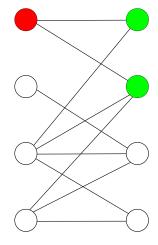

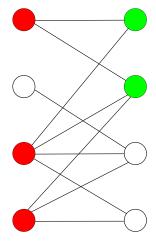

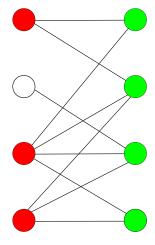

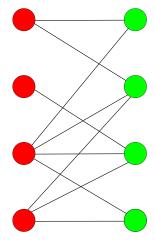

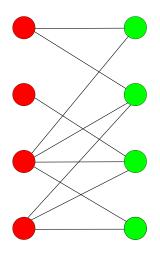

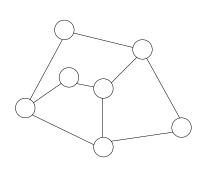

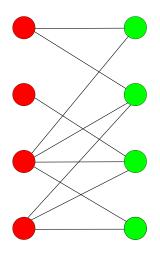

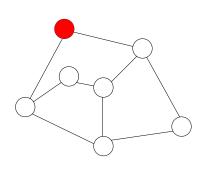

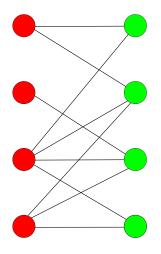

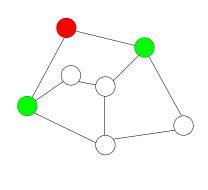

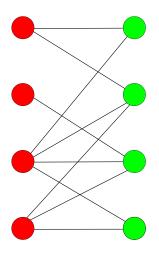

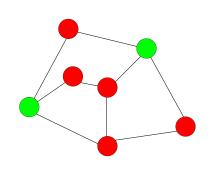

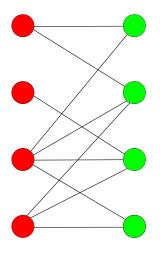

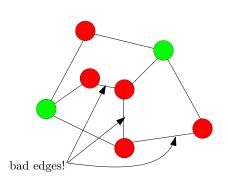

#### $\mathsf{BFS}(s)$

```
1: head \leftarrow 1, tail \leftarrow 1, queue[1] \leftarrow s

2: mark s as "visited" and all other vertices as "unvisited"

3: while head \leq tail do

4: v \leftarrow queue[head], head \leftarrow head + 1

5: for all neighbors u of v do

6: if u is "unvisited" then

7: tail \leftarrow tail + 1, queue[tail] = u

8: mark u as "visited"
```

#### test-bipartiteness(s) 1: $head \leftarrow 1, tail \leftarrow 1, queue[1] \leftarrow s$ 2: mark s as "visited" and all other vertices as "unvisited" 3: $color[s] \leftarrow 0$ 4: while head < tail do $v \leftarrow queue[head], head \leftarrow head + 1$ 5: **for** all neighbors u of v **do** 6: if u is "unvisited" then 7: $tail \leftarrow tail + 1, queue[tail] = u$ 8: mark u as "visited" 9: $color[u] \leftarrow 1 - color[v]$ 10: else if color[u] = color[v] then 11: print("G is not bipartite") and exit 12:

```
1: mark all vertices as "unvisited"
2: for each vertex v \in V do
3: if v is "unvisited" then
4: test-bipartiteness(v)
5: print("G is bipartite")
```

```
1: mark all vertices as "unvisited"

2: for each vertex v \in V do

3: if v is "unvisited" then

4: test-bipartiteness(v)
```

5: print("G is bipartite")

**Obs.** Running time of algorithm = O(n+m)

#### test-bipartiteness-DFS(s)

- 1: mark all vertices as "unvisited"
- 2: recursive-test-DFS(s)

#### recursive-test-DFS(v)

- 1: mark v as "visited"
- 2: **for** all neighbors u of v **do**
- 3: **if** u is unvisited **then**, recursive-test-DFS(u)

#### test-bipartiteness-DFS(s)

- 1: mark all vertices as "unvisited"
- 2:  $color[s] \leftarrow 0$
- 3: recursive-test-DFS(s)

#### recursive-test-DFS(v)

- 1: mark v as "visited"
- 2: **for** all neighbors u of v **do**
- 3: **if** u is unvisited **then**
- 4:  $color[u] \leftarrow 1 color[v]$ , recursive-test-DFS(u)
- 5: **else if** color[u] = color[v] **then**
- 6: print("G is not bipartite") and exit

```
1: mark all vertices as "unvisited"
2: for each vertex v \in V do
3: if v is "unvisited" then
4: test-bipartiteness-DFS(v)
5: print("G is bipartite")
```

```
    mark all vertices as "unvisited"
    for each vertex v ∈ V do
    if v is "unvisited" then
    test-bipartiteness-DFS(v)
    print("G is bipartite")
```

**Obs.** Running time of algorithm = O(n+m)

### Bipartite Graph

**Def.** An undirected graph G=(V,E) is a bipartite graph if there is a partition of V into two sets L and R such that for every edge  $(u,v)\in E$ , either  $u\in L,v\in R$  or  $v\in L,u\in R$ .

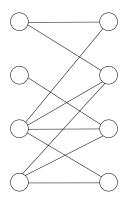

### Bipartite Graph

**Def.** An undirected graph G=(V,E) is a bipartite graph if there is a partition of V into two sets L and R such that for every edge  $(u,v)\in E$ , either  $u\in L,v\in R$  or  $v\in L,u\in R$ .

**Obs.** Bipartite graph may contain cycles.

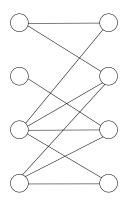

### Bipartite Graph

**Def.** An undirected graph G=(V,E) is a bipartite graph if there is a partition of V into two sets L and R such that for every edge  $(u,v)\in E$ , either  $u\in L,v\in R$  or  $v\in L,u\in R$ .

**Obs.** Bipartite graph may contain cycles.

**Obs.** If a graph is a tree, then it is also a bipartite graph.

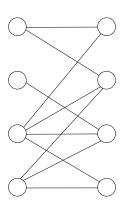

#### BFS and DFS

**Obs.** BFS and DFS naturally induce a tree.

#### BFS and DFS

**Obs.** BFS and DFS naturally induce a tree.

**Obs.** If G is a tree, then BFS tree = DFS tree.

#### BFS and DFS

Obs. BFS and DFS naturally induce a tree.

**Obs.** If G is a tree, then BFS tree = DFS tree.

**Obs.** If BFS tree =DFS tree, then G is a tree.

#### Outline

- Graphs
- Connectivity and Graph Traversa
  - Types of Graphs
- Bipartite Graphs
  - Testing Bipartiteness
- Topological Ordering

#### Topological Ordering Problem

**Input:** a directed acyclic graph (DAG) G = (V, E)

**Output:** 1-to-1 function  $\pi:V \to \{1,2,3\cdots,n\}$ , so that

• if  $(u,v) \in E$  then  $\pi(u) < \pi(v)$ 

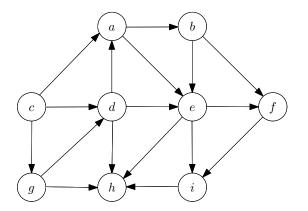

#### Topological Ordering Problem

**Input:** a directed acyclic graph (DAG) G = (V, E)

**Output:** 1-to-1 function  $\pi:V \to \{1,2,3\cdots,n\}$ , so that

• if  $(u,v) \in E$  then  $\pi(u) < \pi(v)$ 

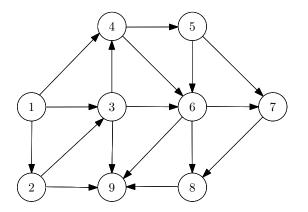

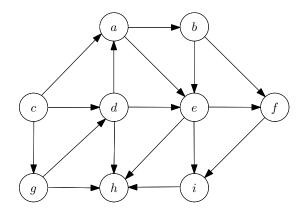

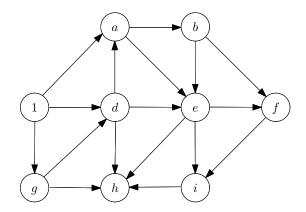

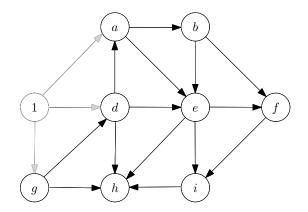

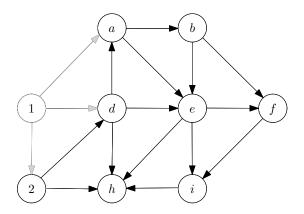

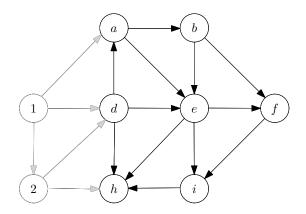

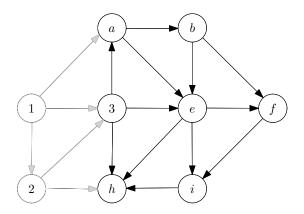

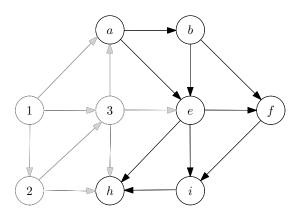

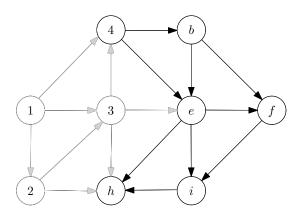

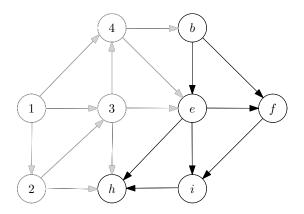

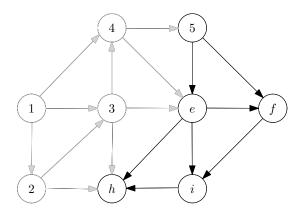

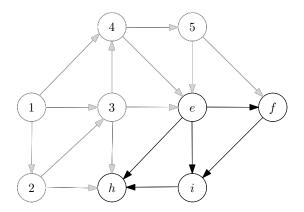

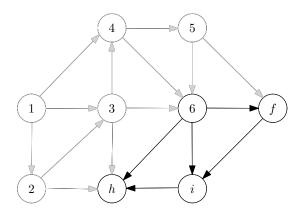

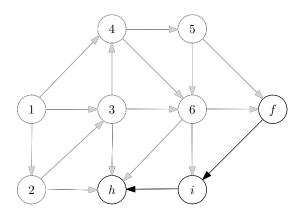

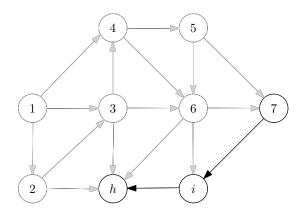

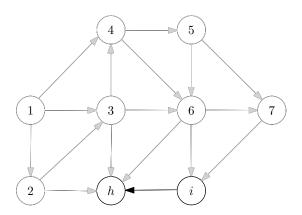

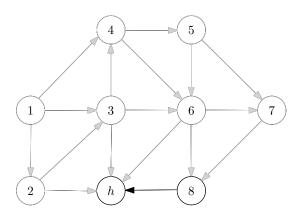

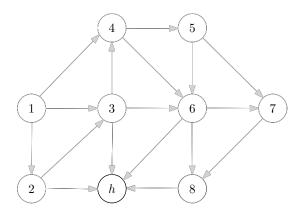

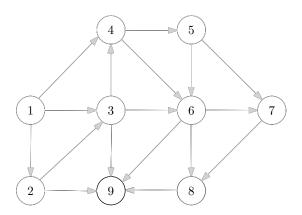

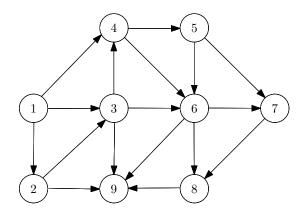

• Algorithm: each time take a vertex without incoming edges, then remove the vertex and all its outgoing edges.

Q: How to make the algorithm as efficient as possible?

• Algorithm: each time take a vertex without incoming edges, then remove the vertex and all its outgoing edges.

Q: How to make the algorithm as efficient as possible?

#### A:

- Use linked-lists of outgoing edges
- Maintain the in-degree  $d_v$  of vertices
- Maintain a queue (or stack) of vertices v with  $d_v=0$

#### topological-sort(G)

- 1: let  $d_v \leftarrow 0$  for every  $v \in V$
- 2: for every  $v \in V$  do
- 3: **for** every u such that  $(v, u) \in E$  **do**
- 4:  $d_u \leftarrow d_u + 1$
- 5:  $S \leftarrow \{v : d_v = 0\}, i \leftarrow 0$
- 6: while  $S \neq \emptyset$  do
- 7:  $v \leftarrow \text{arbitrary vertex in } S, S \leftarrow S \setminus \{v\}$
- 8:  $i \leftarrow i + 1, \pi(v) \leftarrow i$
- 9: **for** every u such that  $(v, u) \in E$  **do**
- 10:  $d_u \leftarrow d_u 1$
- 11: **if**  $d_u = 0$  **then** add u to S
- 12: if i < n then output "not a DAG"
- ullet S can be represented using a queue or a stack
- Running time = O(n+m)